**DOI: 10.5433/1679-0359.2023v44n5p1789**

# **QIrriga: a mobile application for climate-based irrigation management**

# **QIrriga: Aplicativo para manejo de irrigação via clima**

Marcelo Rocha dos Santos<sup>1\*</sup>; Bernardo Costa da Silveira<sup>2</sup>; Clemente da Silva Sepulveda Neto<sup>3</sup>; Lourivaldo Barreto Pereira<sup>2</sup>; Naidson Clayr Santos Ferreira<sup>1</sup>

## **Highlights**

QIrriga features an intuitive interface and easy irrigation management. QIrriga is Compatible with various irrigation system configurations. QIrriga performs efficient calculation of irrigation time.

## **Abstract**

Overuse of water is evolving into an unsustainable practice, giving rise to various problems. The use of technologies that facilitate the calculation of the actual demand for water resources in irrigated agriculture is of paramount importance for both productive and environmental sustainability. The aim of this study was to develop a computer application for irrigation management based on climate information for sprinkler and localized irrigation systems. QIrriga was developed in the Java programming language using Android Studio, which is an integrated development environment, and can be used to obtain the irrigation time for micro-sprinkler, drip, and conventional sprinkler irrigation systems, as well as the per centimeter value for center pivot irrigation. These values are determined by inputting location, weather, irrigation system, and crop data, thereby facilitating users in achieving efficient and sustainable irrigation management. The application also has a user-friendly interface. To validate the process and use of the app, the results generated by the app were compared with the values calculated using equations from the literature; it was found that both methods yielded consistent values. QIrriga is indicated for irrigation management. **Key words:** Irrigated agriculture. Water use efficiency. Irrigation systems.

<sup>1</sup> Profs. Drs., Instituto Federal Baiano, IF Baiano, Campus Guanambi, Guanambi, BA, Brazil. E-mail: marcelo.rocha@ ifbaiano.edu.br; naidson.ferreira@ifbaiano.edu.br

<sup>&</sup>lt;sup>2</sup> M.e, Plant Production in the Semi-Arid, IF Baiano, Campus Guabambi, Guanambi, BA, Brazil. E-mail: bersilveira@ gmail.com; lourivaldo.pereira@ifbaiano.edu.br

<sup>&</sup>lt;sup>3</sup> Graduated in Systems Analysis and Development, IF Baiano Campus Guabambi, Guanambi, BA, Brazil. E-mail: clementesepulveda27@gmail.com

<sup>\*</sup> Author for correspondence

### **Resumo**

A utilização incorreta da água, torna-se uma prática insustentável, gerando diversos problemas, que podem ser causados devido ao uso inapropriado do recurso. O uso de tecnologias que possibilitam o cálculo da demanda real dos recursos hídricos na agricultura irrigada é de fundamental importância para a sustentabilidade produtiva e ambiental. O objetivo com este trabalho foi desenvolver um aplicativo computacional para manejo da irrigação com base em informações do clima para os sistemas de irrigação por aspersão e localizada. O QIrriga foi desenvolvido na linguagem de programação Java, através do Android Studio, que é um ambiente de desenvolvimento integrado, e possibilita obter o tempo de irrigação para os sistemas de irrigação por microaspersão, gotejamento, aspersão convencional, e o valor do percentímetro para Pivô central, a partir da inserção de dados de localização, meteorológicos, do sistema de irrigação e da cultura, de modo que o usuário possa fazer o manejo da irrigação de forma mais eficiente e sustentável. O aplicativo também possui uma interface de fácil entendimento para o usuário. Para validar o processo e a utilização do aplicativo, foi comparado os resultados do aplicativo a valores calculados através das equações da literatura, com auxílio de planilha eletrônica e os valores foram iguais. O Qirriga é indicado para manejo da irrigação.

**Palavras-chave:** Agricultura irrigada. Eficiência de uso da água. Sistemas de irrigação.

#### **Introduction**

Irrigation is among the largest uses of water worldwide. In 2019 in Brazil, 49.8% of all water was used for irrigation (Agência Nacional de Águas e Saneamento Básico [ANA], 2023). Crops require water because they lose water through transpiration. Additionally, low irrigation efficiency is related to errors in determining the appropriate amount of water required, use of lowefficiency irrigation methods and systems, and failure of irrigators to perform effective irrigation management.

Over time, irrigation has undergone technological improvements, resulting in the development of precise systems that apply water at the right time and place and in the right quantity. Management techniques involve three fundamental considerations: the methodology of irrigation, the quantity to be irrigated, and the timing of irrigation.

These factors are determined using soil data, atmospheric data, plant type and conditions, or combinations of these (V. M. Ferreira, 2011). The use of irrigation coupled with technology promotes sustainability. Using appropriate methods and equipment, it is possible to reduce losses and maximize production gains without increasing the planting area (Dourado et al., 2021).

The use of increasingly accessible technologies has emerged as a viable option for monitoring external environmental variables and aiding in the decision-making process for implementing efficient management practices. In irrigation management, a lack of knowledge or the unavailability of equipment and technologies that facilitate this practice may explain the excessive use of water in irrigated agriculture, particularly in semi-arid regions. The IrrigaGrass application for the Android system was developed by Monteiro (2018) to improve irrigation management for family farming in the production of summer forage crops. Pereira (2020) developed a system that automates localized irrigation management; this system, built using the Arduino platform, enables the determination of reference evapotranspiration (ETo), crop evapotranspiration (ETc), and irrigation time for drip and micro-sprinkler configurations, as well as for monitoring the working pressure during irrigation and turning the system on and off according to the irrigation time. Irriga Café, which was developed by Lopes (2020) in PHP language, was associated with a MySQL database. The application uses the Hargreaves and Samani (1985) method and provides Conilon coffee producers with reliable information on when and how much to irrigate. L. B. Ferreira et al. (2020) developed an application for irrigation management by using artificial neural networks to determine ETo from data on maximum temperature, minimum temperature, and relative humidity.

The applications described above are specific to certain conditions or crops and calculation methods. Therefore, it is imperative to develop broader applications that can effectively enhance their utilization and substantially contribute to the conservation of water resources in irrigated agriculture. This study was conducted to develop a computer application for irrigation management based on climate information for sprinkler and localized irrigation systems.

### **Material and Methods**

The QIrriga application was programmed in the Java programming language and developed in the Android Studio integrated development environment at the Federal Institute of Education, Science and Technology of Bahia, Guanambi Campus in the municipality of Guanambi in the state of Bahia, Brazil.

QIrriga is a climate-based irrigation management application that uses the Penman–Monteith FAO56 model and Hargreaves and Samani to calculate reference evapotranspiration (ETo). Based on location, weather, irrigation system, and crop data, it enables management for various irrigation system configurations. The application is exclusively used on devices with the Android operating system and is compatible with and recommended for use on devices with Android Pie versions higher than 9.0.

The interface of the application is user friendly. Data are entered in a straightforward, simple, and objective manner. There are fields for entering geographical location, meteorological data, choice of irrigation system, and crop data, and the results can be returned and reported to the user. Figure 1 shows the flowchart depicting the programming and calculation routine of QIrriga.

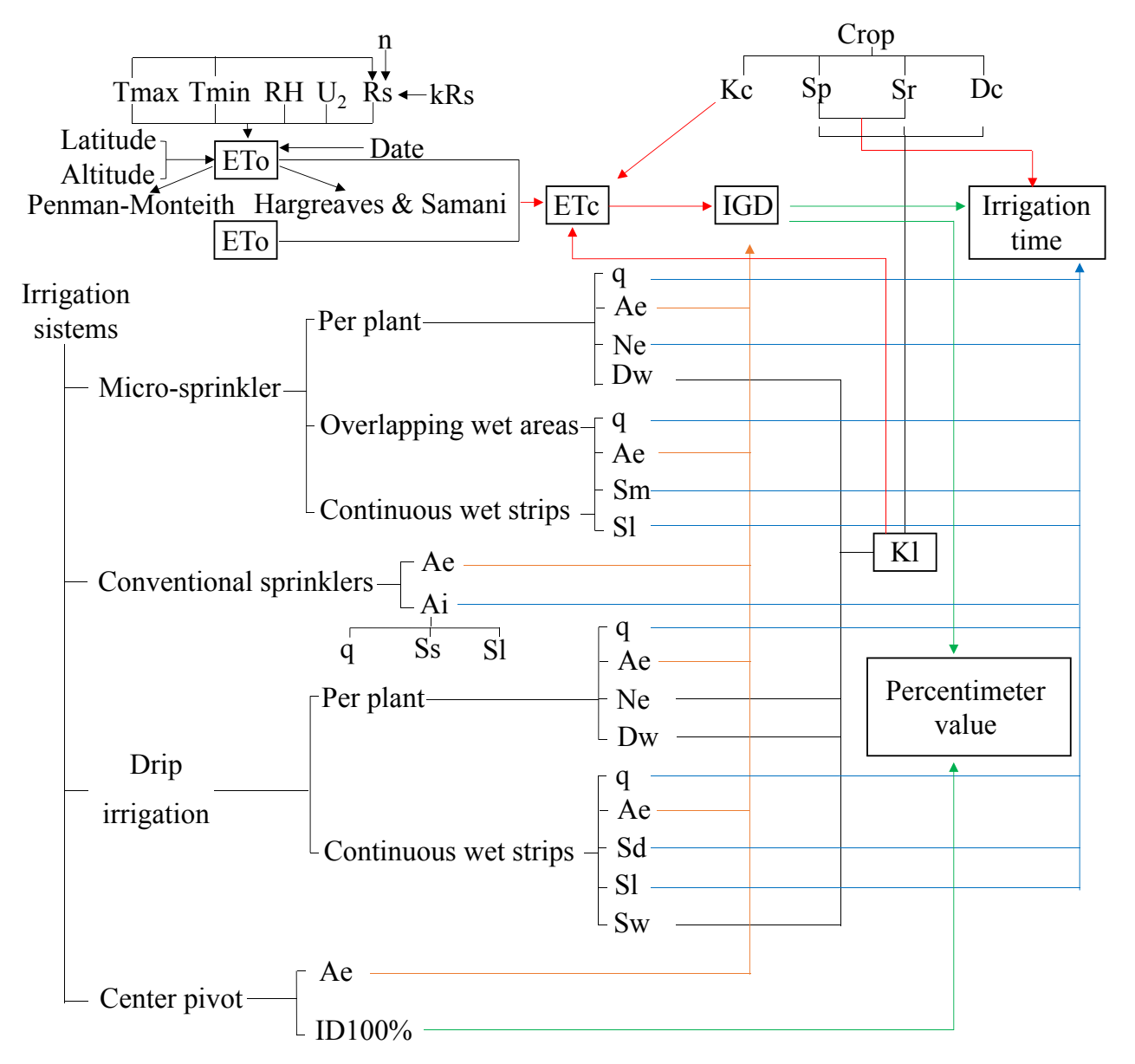

**Figure 1.** Flowchart depicting the programming and calculation routine of QIrriga.

Tmax: maximum temperature, Tmin: minimum temperature, RH: air humidity relative, U2: wind speed, Rs: net solar radiation, n: actual duration of daylight, kRs: constant that depends on the<br>Leastion Kausus coefficient Causes ins het uses alante Causesias het uses source Dayligan tow location, Kc: crop coefficient, Sp: spacing between plants, Sr: spacing between rows, Dc: diameter ocation, i.e. crop coemcient, Sp. spacing between plants, Sr. spacing between rows, Dc. diameter<br>of the canopy, IGD: irrigation gross depth, q: flow rate, Ae: application efficiency, Ne: number of the canopy, rob. imigation gross depth, q. now rate, Ae. application emclency, Ne. number of the wet bulb, Sm: spacing between mivro-sprinklers, SI: of entitiers per plants, BW: diameter of the wet bail, Sm. spacing between more sprinklers, Si.<br>spacing between laterals, Sd: spacing between drippers, Sw: shaded and wet strips, Ai: application spacing between laterals, od. spacing between difippers, ow: shaded and wet strips, All application intensity, Ss: spacing between sprinklers, ID100%: pivot irrigation depth at 100% of the rotation mentary, SS: spacing between spinimers, B 100 %. procurigation depth at 100 % or the retation.<br>speed, KI: location coefficient, ETo: reference evapotranspiration and ETc: crop evapotranspiration. intersity, intervention between springlers, ID100 of the componention depending the rotation depending production.

(2)

(2)

In QIrriga, ETo is determined using two methods, the Penman–Monteith model (FAO Standard) (Allen et al., 1998) and Hargreaves Standard, (Allen et al., 1990) and hargreaves<br>and Samani (1985) method, which are the most reliable, applied and recognized methods in the literature.

The Penman–Monteith equation  $\frac{1}{2}$   $\frac{1}{2}$   $\frac{1}{\ln(67.8z-5.4z)}$ for determining ETo is a standard method that is parameterized by the FAO and **India is and** that is parameterized by the FAO and is recommended for all soil and climate determined using Equation 4. recommended for all collection direction in the literature. weather stations to obtain climate data on  $\gamma = 0.663 \times 10^{-12}$ , air temperature (maximum and minimum), where P is the atmospheric p relative humidity, solar radiation, wind speed, determined using Equation 5. and rainfall. The calculation sequence for  $\frac{1}{2}$ obtaining daily ETo (Equation 1) using the  $P = 1013 \left( \frac{293 - 0.0065z}{z} \right)^{5.26}$ Penman-Monteith FAO (Allen et al., 1998), is shown below. obtaining daily ETo (Equation 1) using the p Penman–Monteith FAO (Allen et al., 1998), is  $I = 101.5 \left( \begin{array}{cc} 293 & j \end{array} \right)$ end the FAO and is recording to use complete  $\gamma = 0.665 \times 10^{-3} P$ , (4) where  $P$  is the atmospheric pressure determined using  $P$  $(1, 1, 1, 1, 1)$ )<br>)<br>)  $t$  comments mortions. It is  $t$  and conditions conditions. It is necessary to use complete weather weather  $t$ Penman–Monteith FAO (Allen et al., 1998), is shown below.

$$
\text{ETo} = \frac{0.408 \times \Delta \times (\text{Rn} - G) + \gamma \times \left[\frac{900}{T + 273}\right] \times U_2 \times (e_s - e_a)}{\Delta + \gamma \times (1 + 0.34 \times U_2)},
$$
 (1) The average saturated vapor p

where ETo is the reference evapotranspiration (mm day<sup>-1</sup>), ∆ is the slope of the vapor pressure curve curve curve curve curve curve curve of the vapor pressure curve (kPa  $^{\circ}$ C<sup>-1</sup>), Rn is net radiation at the srep surface (MJ m<sup>-2</sup> net radiation at the crop surface (MJ m<sup>-2</sup>  $e_s = \frac{e^{\circ}(\text{Trmax}) + e^{\circ}(\text{Trmin})}{2}$ , day<sup>-1</sup>). G is the soil heat flux density (M I m<sup>-2</sup> day<sup>-1</sup>), G is the soil heat flux density (MJ  $\text{m}^2$   $\text{e}_{\text{s}}$ : day"),  $\gamma$  is the psychometric constant (kPa  $\gamma$  ,  $\gamma$  ) and  $\gamma$  (17.27×T] °C<sup>-1</sup>), T is the average air temperature (°C),  $\frac{m \text{ which e } (T)}{m} = 0.0108 \text{ eV} \left[ \frac{T}{T+237.3} \right]$ . U2 is the average air speed at a height of 2 m (m s<sup>-1</sup>),  $e_s$  is the average saturation vapor pressure (kPa), and  $e_a$  is the current vapor obtained from the average relative is pressure (kPa). According to Allen et al. of the atmospheric air, defined as the ave (1998), for irrigation events with a frequency of less than 10 days, the density of heat flow humidity (Equation 8): in the soil can be disregarded; therefore, G is not considered in ETo calculations.  $\frac{1}{100}$  and  $\frac{1}{100}$  and  $\frac{1}{100}$  is the current vapor obtained from the average relative humidity pressure (KPa). According to Alleri et al.<br>(1998), for irrigation events with a frequency between the maximum and minimum relative not considered in ETo calculations.  $e_a - \frac{1}{100}$   $\begin{bmatrix} 1 & 2 \end{bmatrix}$ . Penman–Monteith FAO (Allen et al., 1998), is shown below. , and the set  $\frac{10}{10}$  is the reference evapotranspiration (mm day-1) procedule (kPa), recording to riferrict all  $1998$ , for irrigation events with a frequency,  $\frac{\text{be}}{\text{be}}$  $UZ$  is the average air speed at a height of  $Z$  $T_1$  is sequence is calculated using  $T_5$  of the value  $\frac{1}{2}$ ressure curve (KPa<br>at the crop surfa the maximum and minimum air temperature (e<sup>o</sup> the maximum and minimum air temperature (eo air temperature (eo air temperature (eo air temperature (eo air te

The slope of the vapor pressure curve is calculated using The speed at a function of the speed at a  $\frac{1}{\sqrt{2}}$ is calculated using Equation 2.  $\mathbb{R}^n$  in the wind speed must be entered with a correction for  $\mathbb{R}^n$ 

$$
\Delta = \frac{4098 \times [0,6108 \times \exp\left(\frac{17.27 \times T}{T + 237.3}\right)]}{(T + 237.3)^2}
$$
(2)

The wind speed at a height of 2 m (U2)  $\,$ Penman-Monteith model (FAO is obtained as a function of the speed at a  $\frac{1}{2}$  and  $\frac{1}{2}$  and  $\frac{1}{2}$  and  $\frac{1}{2}$  and  $\frac{1}{2}$  be settled as a farmed in the speed at a set of  $\frac{1}{2}$  and  $\frac{1}{2}$  and  $\frac{1}{2}$  has beight of  $\frac{1}{2}$  (m) using Equation 3. In QIrriga, the are wind speed must be entered with a correction  $\mathcal{L}^2$ for 2 m height, i.e., U2. . In QIrriga, ETo is determined using two The wind speed at a height of 2 m (U2) nna opoda maot be<br>or 2 m height, i.e., l.

)+

\* <del>(\* 1958)</del><br>1950 - Johann John Barnett, fransk konge<br>1950 - Johann John Barnett, fransk konge

$$
U_2 = Uz \frac{4,87}{\ln(67.8z - 5.42)}.
$$
 (3)

The psychometric constant is determined using Equation 4.  $\Gamma$ he povehemetric constant is  $\Gamma$ 

$$
\gamma = 0.665 \times 10^{-3} \text{P},\tag{4}
$$

um), where P is the atmospheric pressure eed, actermined using Equation 5.

the P = 101.3 
$$
\left(\frac{293 - 0.0065z}{293}\right)^{5.26}
$$
, (5)

where  $z$  is the elevation above sea level (m).

 $ET_0 = \frac{1}{4 + v \times (1 + 0.34 \times U_2)}$  (1) The average saturated vapor pressure  $\frac{1}{2}$  is calculated as a function of the saturated ence vapor pressure of the maximum and minimum<br>the maximum and minimum and minimum ence the maximum and minimum<br>slope air temperature (eo(T)), according to Equation 6: The Calculated as a Turic<br>Cording to Equation 6:

$$
e_s = \frac{e^{\circ}(\text{Tr} \cdot \text{Im} \cdot \text{Im} \
$$

in which 
$$
e^{\circ}_{(T)} = 0.6108 \exp\left[\frac{17.27 \times T}{T + 237.3}\right]
$$
. (7)

 $_{\mathsf{r}}$  and the current vapor pressure (e $_{\mathsf{a}}$ ) is of the atmospheric air, defined as the average humidity (Equation 8):

$$
e_a = \frac{UR}{100} \left[ \frac{e^o(\text{Trax}) + e^o(\text{Trsin})}{2} \right].
$$
 (8)

The surface radiation balance (Rn) s calculated using Equation 2. The setter and is estimated using Equation (9) based on the difference between the incoming and  $\Delta = \frac{4098 \times [0.6108 \times \exp(\frac{1/2/27}{T+237.3})]}{(T+237.332})$  (2) outgoing shortwave and longwave radiation, Rns and Rnl, respectively. the incoming and outgoing shortwave and longwave radiation, Rns and Rnl, respectively. the incoming and outgoing shortwave and longwave radiation, Rns and Rnl, respectively.

 $\overline{9}$  (9)  $\overline{9}$  (9)  $\overline{9}$  (9)  $\overline{9}$  (9)  $\overline{9}$  $Rn = Rns - Rnl$  (9)

of solar radiation Rs that is not reflected by  $Ra = \frac{24(60)}{\pi} \times Gsc \times dr \times [\omega_s \times sin(\phi) \times$ the surface and is obtained from Equation 10. Net solar radiation, Rns, is the fraction  $\frac{24(60)}{2}$  $\frac{1}{2}$  accommod doing Equation 1.1.<br>Net solar radiation, Rns, is the fraction

$$
Rns = (1 - \sigma) \times Rs
$$
 (10)  
where Gsc is the solar const

calculated using Equation 11. Sun distance in the same calculated using Equation 11. where  $\alpha$  is the albedo (0.23) and Rs is  $\alpha$  if where a is the albeit during the albeit calculated using  $\mathbb{R}$ . where  $\alpha$  is the albedo  $(0.22)$  and Be is where α is the albedo (0.23) and Rs is  $\overline{m}$ <br>colarizated using Equation 11.  $\frac{1}{2}$  $\approx$   $\alpha$  is the albedo (0.23) and Rs is  $\epsilon$  m<sup>-</sup>

$$
Rs = \left(a_s + b_s \frac{n}{N}\right) Ra
$$
 (11) 16  
the

where as + bs is the fraction of extraterrestrial and bs, respectively, n is the actual duration  $dr = 1 + 0.033 \cos(\frac{2\pi}{365})$ of daylight (h), and N is the maximum possible  $\sim$ duration of daylight (h) calculated using Values of 0.25 and 0.50 are assumed for as radiation that reaches Earth on clear days.  $_{(rad)}$ . of daylight (h), and N is the maximum possible<br>of daylight (h), and N is the maximum possible Equation 12. where as + bs is the fraction of extraterrestrial<br>sadiation, that reaches. Farth, an also: days of daylight (h), and N is the maximum possible possible duration of daylight (h) calculated using Equation 12. Values of 0.25 and 0.50 are assumed for as  $\frac{1}{2}$ possibility duration  $\frac{1}{2}$  $\mathsf{Equation 112}.$ where as  $+$  bs is the fraction of extraterrestrial es + bs is the and ivis the maximum poss<br>daylight (h) calculated u

$$
N = \left(\frac{24}{\pi}\right)\omega_s, \qquad (12) \qquad \omega_s = \arccos[-\tan(\phi) \times \tan(\delta)] \tag{17}
$$

where is the hourly sunset angle (rad) obtained using Equation 17. where  $\omega$ <sub>2</sub> is the hourly sunset angle (rad) Me where  $\omega$  s is the hourly sunset angle (rad) obtained using Equation 17. Net Rnl is determined using Equation<br>obtained using Equation 17. where is the hourless angle of where  $\omega$  is the hourly sunset and using  $\Gamma$  $F_{\alpha}$  weather stating do not provide institution or radiation or  $F_{\alpha}$ where  $\omega$ <sub>s</sub> is the hourly sunset angle (rad)  $\overline{\phantom{a}}$  Net Rnl is determined using Equation 18 ned using Equation 17. Net Rnl is determined using Equation 18.

provide insolation or radiation data, which  $\mu$  ovide insolation of radiation data, which  $(1$  $\overline{a}$  radiation can optionally be calculated using where Equation 13. Thus, there is the option in  $\frac{a}{4}$  $\frac{1}{2}$  and  $\frac{1}{2}$  and  $\frac{1}{2}$  a absolute maximum temperature during the<br>(Rs) option or enter the actual duration of  $\frac{1}{24-h}$  period (K = °C + 273.16) T is the sunlight for the day; if neither is available, Rs absolute minimum to absolute infinition temper<br>24 h (K = °C + 273.16), and Rso is the calculated using Equation 13. Qirriga to indicate/choose the solar radiation dependence or enter the solar radiation dependence of sunlight for the day-

$$
Rs = kRs \times \sqrt{(Tmax - Tmin)} \times Ra
$$
 (13) sky radiation (MJ m<sup>-2</sup> day<sup>-1</sup>), d

temperature (Tmax), minimum temperature and Samani (1985) (Equation 20) considers where kRs is a constant that depends on the  $Rso = 0.75 \times Ra$ , (19) location, using 0.16 for regions far from the coast and 0.19 for coastal regions, maximum temperature (Tmax), minimum temperature (Tmin) and Ra, extraterrestrial radiation, the maximul  $r_{\text{min}}$  and  $\frac{1}{2}$  ovtratorm

 $Rn = Rns - Rnl$  (9) or radiation at Earth's upper atmosphere,  $Rn = Rns - Rnl$  (9) or research at Equation 14. Net solar radiation, Rns, is the fraction of solar radiation Rs that is not reflected by the surface and is  $Rns - Rnl$  (9) or regions at Europe and Apperature (Tmin) and Ra, extrapelling  $\epsilon$ , extrapelling  $\epsilon$ , extrapelling  $\epsilon$ , extrapelling  $\epsilon$ , extrapelling  $\epsilon$ , extrapelling  $\epsilon$ , extrapelling  $\epsilon$ , extrapelling  $\epsilon$ , extrap where kRs is a constant that depends on the location, using 0.16 for regions far from the coast and 0.19 for regions far from the coast and 0.19 for regions far from the coast and 0.19 for regions far from the coast and 0.  $(9)$  or radiation at Earth's upper atmosphere,  $(9)$  $R_{\text{ns}} = R_{\text{n}}$ , minimum temperature (a) or radiation at Earth's upper atmosphere,

√( ) (13)

Net solar radiation, Rns, is the fraction  
\n
$$
f \text{ solar radiation Rs that is not reflected by} \qquad \text{Ra} = \frac{24(60)}{\pi} \times \text{Gsc} \times \text{dr} \times [\omega_s \times \sin(\phi) \times \sin(\delta)]
$$
\n
$$
+ \cos(\phi) \times \cos(\delta) \times \sin(\omega_s)], \qquad (14)
$$

where  $\alpha$  is the albedo (0.22) and  $\beta$  is  $m^{-2}h^{-1}$  drist he inverse of the eas+bs is the fraction of extraterrestrial propertive) and  $\omega_{\rm s}$  is the hour angle of sunset ion that reaches Earth on clear days. The fraction and  $\omega_{\rm s}$  is the hour angle of sunset the southern hemisphere (the value must be  $\frac{1}{2}$  $Rs = (a_s + b_s \frac{\pi}{N}) Ra$  (11) 16). In Equation 17,  $\phi$  is the latitude (rad) for  $\cos \theta = (1 - \sigma) \times \text{Rs}$  (10) where Gsc is the solar constant (0.082 MJ)  $\alpha$  is the albedo (0.23) and Rs is calculated using Equation 11.23) and Rs is calculated using Equation 11.23, and Rs is calculated using Equation 11.23, and Rs is calculated using Equation 11.23, and Equation 11.23, and bedo (0.23) and Rs is  $m^{-2} h^{-1}$ , dr is the inverse of the relative earthments we are inverse or the relative earth-<br>
sun distance, calculated using Equation 15,  $\frac{3}{2}$  and  $\delta$  is the solar declination (rad) (Equation (rad). sun distance, calculated using Equation 15,  $(a_s + b_s \frac{n}{s})$  Ra (11) 16). In Equation 17,  $\phi$  is the latitude (rad) for  $\alpha$ , dr is the inverse of the relative earth-sun distance,  $\alpha$  $\overline{\phantom{a}}$ , is the inverse of the relative earth-sun distance,  $\overline{\phantom{a}}$  $\mathcal{A}$ ).  $(10)$  ( ) ( ) ( ) (14) ( ) (14) ( ) (14) ( ) (14) ( ) (14) ( ) (14) ( ) (14) ( ) (14) ( ) (14) ( ) (14) ( ) (14) ( ) (14) ( ) (14) ( ) (14) ( ) (14) ( ) (14) ( ) (14) ( ) (14) ( ) (14) ( ) (14) ( ) (14) ( ) (14) ( ) (14)

$$
dr = 1 + 0.033 \cos\left(\frac{2\pi}{365}\right)
$$
 (15)

on 12. (b) 
$$
\delta = 0.409 \sin(\frac{2\pi}{365} \times J - 1.39)
$$
 (16)

(12) 
$$
\omega_s = \arccos[-\tan(\phi) \times \tan(\delta)] \tag{17}
$$

Net Rnl is determined using Equation 18.  $($  ( ) ( ) (17) ( ) (17) ( ) (17) ( ) (17) ( ) (17) ( ) (17) ( ) (17) ( ) (17) ( ) (17) ( ) (17) ( ) (17) ( ) (17) ( ) (17) ( ) (17) ( ) (17) ( ) (17) ( ) (17) ( ) (17) ( ) (17) ( ) (17) ( ) (17) ( ) (17) ( ) (17) ( ) (1

For weather stations that do not  
provide insolation or radiation data, which  
are considered as incomplete data, solar (1.35 
$$
\frac{\text{Rs}}{\text{Rso}} - 0.35
$$
), (18)

 $\mathop{\hbox{sing}}$  where σ is the Stefan-Boltzmann constant  $^{\prime}$   $^{\prime\prime}$  (4.903 × 10<sup>-9</sup> MJ K<sup>-4</sup> m<sup>-2</sup> day<sup>-1</sup>), TmaxK is the<br>tion tion absolute maximum temperature during the absolute maximum temperature during the ption or enter the actual duration of 24-h period ( $K = {}^{\circ}C + 273.16$ ),  $T_{minK}$  is the  $P_{\rm B}$ , Rs absolute minimum temperature during the absolute immittant temperature during the absolute immittant temperature during the kRs  $\times \sqrt{(Tmax-Tmin)} \times Ra$  (13) sky radiation (MJ m<sup>-2</sup> day<sup>-1</sup>), calculated using  $Equation 19.$  $T$ um, Hargreaves and Samani (1985) (Equation 20) considers the maximum,  $T$  $\frac{14.903 \times 10^{-1} \text{M} \cdot \text{m}^2}{4}$  absolute maximum temperature during the  $\alpha$  (19),  $\alpha$  (19),  $\alpha$  (19),  $\alpha$  (19),  $\alpha$  (19),  $\alpha$  (19),  $\alpha$  (19),  $\alpha$ ate/choose the solar radiation absolute maximum temperature during the absolute maximum temperature during the  $24 h (K = °C + 273.16)$ , and Rso is the clear  $(4.903 \times 10^{-9} \text{ MJ K}^4 \text{ m}^2 \text{ day}^1)$ , TmaxK is the  $\mathbf t$ 

$$
Rso = 0.75 \times Ra,
$$
 (19)

The method developed by Hargreaves the maximum, minimum, and average air

temperature, as well as the solar radiation received at the Earth's upper atmosphere.  $\qquad \qquad$  E  $\mathbb{R}^2$  + 0.309  $\mathbb{R}^2$  + 0.309  $\mathbb{R}^2$  + 0.309  $\mathbb{R}^2$  + 0.309  $\mathbb{R}^2$  + 0.309  $\mathbb{R}^2$  + 0.309  $\mathbb{R}^2$  + 0.309  $\mathbb{R}^2$  + 0.309  $\mathbb{R}^2$  + 0.309  $\mathbb{R}^2$  + 0.309  $\mathbb{R}^2$  + 0.309  $\mathbb{R}^2$  +

$$
ETo = (Tmed + 17.8) 9.38 \times 10^{-4} \times
$$
  
Ra × (Tmax - Tmin)<sup>0.5</sup>, (20)

day (°C) and Ra is the radiation at the Earth's  $\frac{1}{2}$ upper atmosphere (MJ m<sup>-2</sup> day<sup>-1</sup>), calculated adopted To calculate using Equation 14. upper atmosphere (MJ m<sup>-2</sup> day<sup>-1</sup>), calculated adopted. To calculate P, Equations 26 and 27  $\overline{1}$ , calculated using Equation 14. r admoophoro (m. ), calculated using Equation 14.

Once the ETo value has been defined,  $78 \times 10^{-2}$ 

$$
ETc = ET_0 \times Kc \times Kl,
$$
\n
$$
(21) \qquad PM = \frac{78 \times n \times bm^2}{En \times Ef},
$$

where Kc is the crop coefficient and KI is v<br>to ETO in localized in localized in localized in the micro-space of the micro-space of the micro-space of the the location coefficient, which represents the area that contributes to ETo in localized the emitter, n is the number of emitters, irrigation. For conventional sprinklers, center the spacing between rows (m), and E pivot systems, and micro-sprinkler irrigation spacing between plants (m). systems with overlapping wet areas, the boation coefficient is unitary. For other <sub>DM are</sub> PM are obtained using Equations 28<br>systems and configurations, KI calculations respectively according to Santos at  $\frac{1}{2}$  of the comparators in conclusions are respectively, according to Santos and are performed using the methods reported by  $\frac{1}{2020}$ Keller (1978) (equation 22) or Fereres (1981) Kl = 0.01 × P + 0.15 × (1 - 0.01 × P) (22) considered for less dense crops and less than or equal to 10 for more dense crops. where Kc is the crop coefficient and Kl is the location coefficient, which represents the area that contributes where Kc is the crop coefficient and Kl is the location coefficient, which represents the area that contributes considered for less dense crops and less than or equal to 10 for more dense crops. (Equations 23–25), as described by Bernardo  $PS = \frac{Lfs}{Ef} \times 100$ et al. (2019). systems with overlapping wet areas, the model of Forcontinuous wet conditions, PS and where no is the crop coemicient and no where, be is the diameter of the camppy  $\text{PS} = \frac{1}{\text{Ef}} \times 100$  $k = 0.0010$ ifea that contributes to ETO in localized  $\hskip 4mm$  the emitter, h is the number of emitters, where temperature of the radiation at the radiation at the radiation at the radiation at the radiation  $\mathbb{R}^n$ 

The Keller (1978) method is used for more dense crops and the Fereres  $(1981)$  method is used for less dense crops.  $\frac{1}{10}$  where Lfs and Lfm are To differentiate use of the model in the the snaded and wet strips, respectively. application, a plant area greater than 10 m was considered for less dense crops and less will have the option of entering the value application, a plant area greater than 10 m  $\,$  To determine Kc, the application irrigation systems with overlapping wet areas, the location coefficient is unitary. For other systems and the location coefficient is unitary. For other systems and the location coefficient is unitary. For other systems an  $\frac{1}{2}$  of determine K<sub>c</sub>, the application will have the section of the section of  $\frac{1}{2}$ .

 $Kl = 0.01 \times P + 0.15 \times (1 - 0.01 \times P)$  (22) stage of plant development, co

 $Kl = 1$  (23) water requirements of each plant species.  $N = 1$  (23) water requirements or each plant epo  $Kl = 1$  (23)  $\mathbf{K} = 1$  (23) w

 $Kl = 0.0109 \times P + 0.30$  (24) The irrigation time in from Equation 31, according to Santos and Brito (2016).

$$
Kl = 0.0194 \times P + 0.10
$$
 (25)

both cases, P corresponds to the percentage<br>where Tmed is the average temperature of the wet area (ps) or percentage of the For the Fereres (1981) method, ie Earth's upper atmosphere.  $\qquad \qquad$  Equation 23 is used when P is greater than or equation 20 is associated at the Earth's dipperature, but also and average air temperature, and average air te<br>equal to 65%; if P is greater than 20% and less  $ETo = (Tmed + 17.8) 9.38 \times 10^{-4} \times 10^{14}$  than 65%, Equation 24 is used. When P is less than or equal to 20%, Equation 25 is used. In both cases, P corresponds to the percentage temperature of the day of the day of the radiation at the radiation at the radiation at the radiation at the Radiation at the Earth was distinguished both cases, P corresponds to the of the shaded area (PS) or percentage of the U and Ra is the radiation at the Earths but wet area (PM), with the higher value being are used, as described by Cotrim et al. (2019).  $\frac{1}{2}$  is  $\frac{1}{2}$  is  $\frac{1}{2}$ ,  $\frac{1}{2}$  is used. When P is less than  $\frac{1}{2}$  is used. When  $\frac{1}{2}$  is used. When  $\frac{1}{2}$ 

EXECUTE: The total total potential is determined:

\n
$$
PS = \frac{78 \times Dc^2}{Ep \times EF}
$$
\n(26)

$$
ETc = ET_0 \times Kc \times Kl, \qquad (21) \qquad PM = \frac{78 \times n \times Dm^2}{Ep \times Ef}, \qquad (27)
$$

where, Dc is the diameter of the canopy (m), ocation coefficient, which represents Dm is the diameter of the wet bulb (m) of zed the emitter, n is the number of emitters, Ef is conventional sprinklers, center the spacing between rows (m), and Ep is the spacing between plants (m).

> PM are obtained using Equations 28 and 29, respectively, according to Santos and Silva (2020).

as described by Bernardo 
$$
PS = \frac{Lfs}{Ef} \times 100
$$
 (28)

The Keller (1978) method is used 
$$
PM = \frac{Lfm}{Ef} \times 100,
$$
 (29)

where Lfs and Lfm are the widths of <sub>the</sub> the shaded and wet strips, respectively.

than or equal to 10 for more dense crops. The manually. Therefore, the irrigator must k less a will have the option of entering the value manually. Therefore, the irrigator must know or research the Kc values for each crop or  $Kl = 0.01 \times P + 0.15 \times (1 - 0.01 \times P)$  (22) stage of plant development, considering the  $\sim$  10 corresponds to the percentage of the percentage of the shaded area (PS) or percentage of the wet area (PS) or percentage of the wet area (PS) or percentage of the wet area (PS) or percentage of the wet area (PS) o  $\mathcal{O}(\mathcal{O})$  $T_{\rm e}$  determine Ke, the application  $\sqrt{t}$ External processes and continuous wet strips, the interesting wet strips, the interesting wet strips, the interesting wet strips, the interesting wet strips, the interesting wet strips, the interesting wet strips, the inte

> $\overline{c}(24)$  The irrigation time in hours and  $KL = 0.0194 \times P + 0.10$  (25) minutes for micro-sprinkler conditions per plant is obtained from Equation 30, whereas plant to obtained non-equation of

To determine Kc, the application will have the option of entering the value manually. Therefore,

for overlapping wet areas and continuous  $T_i = \frac{ETc \times Ef \times Ep \times Kl}{T}$ wet strips, the irrigation time is obtained from  $Ti = \frac{E[1 + \lambda E] \lambda E}{n \times q \times Eq}$  (35) Equation 31, according to Santos and Brito  $T_i = \frac{LB \times Eg \times El}{CI}$ (2016).  $\zeta$  (2016). The irrigation time in hours and minutes for micro-space conditions per plant is obtained from the plant is obtained from the plantition of minutes for micro-space conditions per plantitions per plantitions per plantitions  $\begin{array}{ccc} \n\text{(2016)} \\
\text{(2016)} \\
\text{(2017)} \\
\text{(2018)} \\
\text{(2019)} \\
\text{(2019)} \\
\text{(2019)} \\
\text{(2019)} \\
\text{(2019)} \\
\text{(2019)} \\
\text{(2019)} \\
\text{(2019)} \\
\text{(2019)} \\
\text{(2019)} \\
\text{(2019)} \\
\text{(2019)} \\
\text{(2019)} \\
\text{(2019)} \\
\text{(2019)} \\
\text{(2019)} \\
\text{(2019)} \\
\text{(2019)} \\
\text{(2019)} \\
\text{(2$  $(2016)$ Equation 31, according to Santos and Brito  $r_{\text{I}}$  $\sqrt{2016}$  $f_{\alpha\mu}$  arraylenting time and springler conditions per plantis  $f_{\alpha\mu}$ from Equation 31, according to Santos and Britain 31, according to  $E$ quation 31, according to  $E$ 

To determine Kc, the application will have the option of entering the value manually. Therefore,

$$
\text{Ti} = \frac{\text{LB} \times \text{Ep} \times \text{Ef}}{\text{n} \times \text{q}} \tag{30}
$$

$$
Ti = \frac{LB \times Em \times El}{q},
$$
 (31)

where LB is the irrigation gross depth (mm) percentimeter value (%) (Mar<br>2009) is obtained from Equation where LB is the irrigation gross depth (mm)<br>obtained from equation 32 (Bernardo et al., 2009) is obtained from Equation 37. 2019), Ep is the spacing between plants (m),<br>Ef is the energies between roug (m) n is the  $\% = \frac{LM_{100} \times 100}{100}$ , (37) Ef is the spacing between rows (m), n is the  $\frac{1}{2}$  and the spacing between rows (iii), it is the<br>number of emitters per plant and q is the emitter flow rate (L h<sup>-1</sup>), Em is the spacing where LAM100 is the irrigation depth between micro-sprinkler (m) and El is is the spacing between laterals. Ef is the spacing between rows (m), n is the  $\% = \frac{LM_{100} \times 100}{LB}$ , (37) between<br>spacin is the irrigation gross depth (mm)<br>from equation 32 (Bernardo et al. 2009) is obtained from Equation 37.  $\frac{1}{2}$  is the spacing between micro-sprinkler (m) and El is is the spacing when the irrigation gross depth is less than the irrigation gross depth is less than LAM 100, the application  $\alpha$  $\sigma$ -sprinkler (m) and EI is is the Lamps and defined product too *n* opedation in

$$
LB = \frac{ETc}{Ea},\tag{32}
$$

where Ea is the application efficiency (decimal).  $\omega$  is the application effective  $\omega$ 

For conventional sprinklers, the As a validation process a stu irrigation time is calculated using Equation 33, according to Bernardo et al. (2019). Bernardo et al. (2019). ī. For conventional sprinklers, the irrigation time is calculated using Equation 33, according to  $\sigma$ , according to bernardo et al. (2013). **Refugees Results and Discussions** 

$$
Ti = \frac{LB}{IA},
$$
\n
$$
(33)
$$
\n
$$
(34)
$$
\n
$$
35
$$
\n
$$
6
$$
\n
$$
6
$$
\n
$$
7
$$
\n
$$
5
$$
\n
$$
6
$$
\n
$$
6
$$
\n
$$
6
$$
\n
$$
6
$$
\n
$$
7
$$
\n
$$
6
$$
\n
$$
8
$$
\n
$$
7
$$
\n
$$
8
$$
\n
$$
8
$$
\n
$$
7
$$
\n
$$
8
$$
\n
$$
8
$$
\n
$$
8
$$
\n
$$
8
$$
\n
$$
8
$$
\n
$$
7
$$
\n
$$
8
$$
\n
$$
8
$$
\n
$$
8
$$
\n
$$
7
$$
\n
$$
8
$$
\n
$$
8
$$
\n
$$
8
$$
\n
$$
8
$$
\n
$$
7
$$
\n
$$
8
$$
\n
$$
8
$$
\n
$$
7
$$
\n
$$
8
$$
\n
$$
8
$$
\n
$$
7
$$
\n
$$
8
$$
\n
$$
8
$$
\n
$$
7
$$
\n
$$
8
$$
\n
$$
8
$$
\n
$$
7
$$
\n
$$
8
$$
\n
$$
8
$$
\n
$$
7
$$
\n
$$
8
$$
\n
$$
8
$$
\n
$$
7
$$
\n
$$
8
$$
\n
$$
8
$$
\n
$$
7
$$
\n
$$
8
$$
\n
$$
8
$$
\n
$$
7
$$
\n
$$
8
$$
\n
$$
8
$$
\n
$$
7
$$
\n
$$
8
$$
\n
$$
8
$$
\n
$$
7
$$
\n
$$
8
$$
\n
$$
8
$$
\n
$$
9
$$
\n
$$
1
$$
\n

where IA (mm h<sup>-1</sup>) is the application intensity;<br>this system, is setting the most platfied using **selections Peeults and Discussions** this value is entered or calculated using **Results and Discussions** Equation 34.  $\sim$  (34)  $\sim$  (34)  $\sim$  (34)  $\sim$  (35)  $\sim$  (35)  $\sim$  (35)  $\sim$  (35)  $\sim$  (35)  $\sim$  (35)  $\sim$  (35)  $\sim$  (35)  $\sim$  (35)  $\sim$  (35)  $\sim$  (35)  $\sim$  (35)  $\sim$  (35)  $\sim$  (35)  $\sim$  (35)  $\sim$  (35)  $\sim$  (35)  $\sim$  (35)  $\sim$  (35) Intensity; the approach mention of the suits and Discussions and 34.1 and 34.1 and 34.1 and 34.1 and 34.1 and 3  $\mathrm{dist}$  is the setting of the irrigation system, the irrigation system, the most in selection system, the most in selection system, the most in selection system, the most in selection system, the most in selection  $\mathcal{L}$  $P_{\text{new}}$  and  $P_{\text{new}}$  are approached interesting. suitable management approach. value is entered or calci

$$
IA = \frac{q}{\text{Eas} \times \text{El}},\tag{34}
$$

where q is the flow rate (L h-1), Eas is the ca spacing between sprinklers (m), and El is the saved calculations, user information spacing between laterals (m). laterals (m). laterals (m). where q is the flow rate  $(E \cap I)$ , Eas is the spacing between sprinklers (m), and El is the spacing  $F_{\rm F}$  is used for the dripper per plant condition  $\mu$ spacing between sprinklers (m), and El is the Sa

For drip irrigation, Equation 35 is information option provides a PDF used for the dripper per plant condition, and Equation 36 is used for the drip irrigation condition in a continuous wetted strip, according to Santos and Brito (2016). For drip irrigation,  $\mathbb{R}$  is used for the dripper per plant condition, and Equation, and Equation 36 is used for

$$
Ti = \frac{ETc \times Ef \times Ep \times Kl}{n \times q \times Ea}
$$
 (35)

g to Santos and Brito 
$$
Ti = \frac{LB \times Eg \times El}{q},
$$
 (36)

 $\frac{x \text{ Ep} \times \text{Ef}}{\ln x \text{ q}}$  (30) where Eg is the spacing between where Egsistem Section drippers.

nm) percentimeter value (%) (Mantovani et al.,

$$
\% = \frac{\text{LAM}_{100} \times 100}{\text{LB}},\tag{37}
$$

End in the spacing by the center pivot at 100% speed.<br>Finkler (m) and El is is the by the center pivot at 100% speed.  $_{\rm ring}$  where LAM100 is the irrigation depth applied  $\frac{1}{2}$  irrigation depth applied by the center pivot at 100% speed.

the ETO of the previous day with the current<br>where Ea is the application efficiency one or integrate the FTo on the corresponding than the LAM100, the application indicates decimal).<br>days and enter this value in the application.  $rac{ETc}{Ea}$ , (32) DO NOT IRRIGATE, so the irrigator must add<br>the ETe of the provisive day with the everyont  $\frac{1}{2}$  is the application efficiency the ETo of the previous day with the current When the irrigation gross depth is less  $\frac{1}{2}$  Eq. is the application emclency  $\frac{1}{2}$  one or integrate the ETo on the corresponding IRRIGATE, so the integrate must add the previous day with the previous day of the previous day of the ETO of the ETO of the ETO of the ETO of the ETO of the ETO of the ETO of the ETO of the ETO of the ETO of the ETO of the

from the application with those obtained from<br>a spreadsheet using real-world, examples  $\frac{LB}{IA}$ , (33) found in irrigators' routine. For conventional sprinklers, the a validation process, a study was relation time is calculated using Equation conducted to compare the values obtained **Results and Discussions** a spreadsheet, using real-world examples found infinityators found. Figure 2a shows the options for performance of the application, which displays the options for performing the options for performing the options for performing the options for performing the options for performing the opti irrigation management calculations (NEW CALCULATION), checking saved calculations (NeW CALCULATION), user informations, user in formation  $(22)$ 

for performing irrigation management  $\frac{q}{\text{Eas xEl}}$ , (34) the application, which displays the options w rate (L h-1), Eas is the calculations (NEW CALCULATION), checking Easing a serior catalog and the contraction of the serior of the serior of the serior of the with prinklers (m), and El is the saved calculations, user information, and Figure 2a shows the homepage of information about the application. The user information and illustrations regarding the settings of the irrigation system, thereby assisting irrigators in selecting the most suitable management approach.

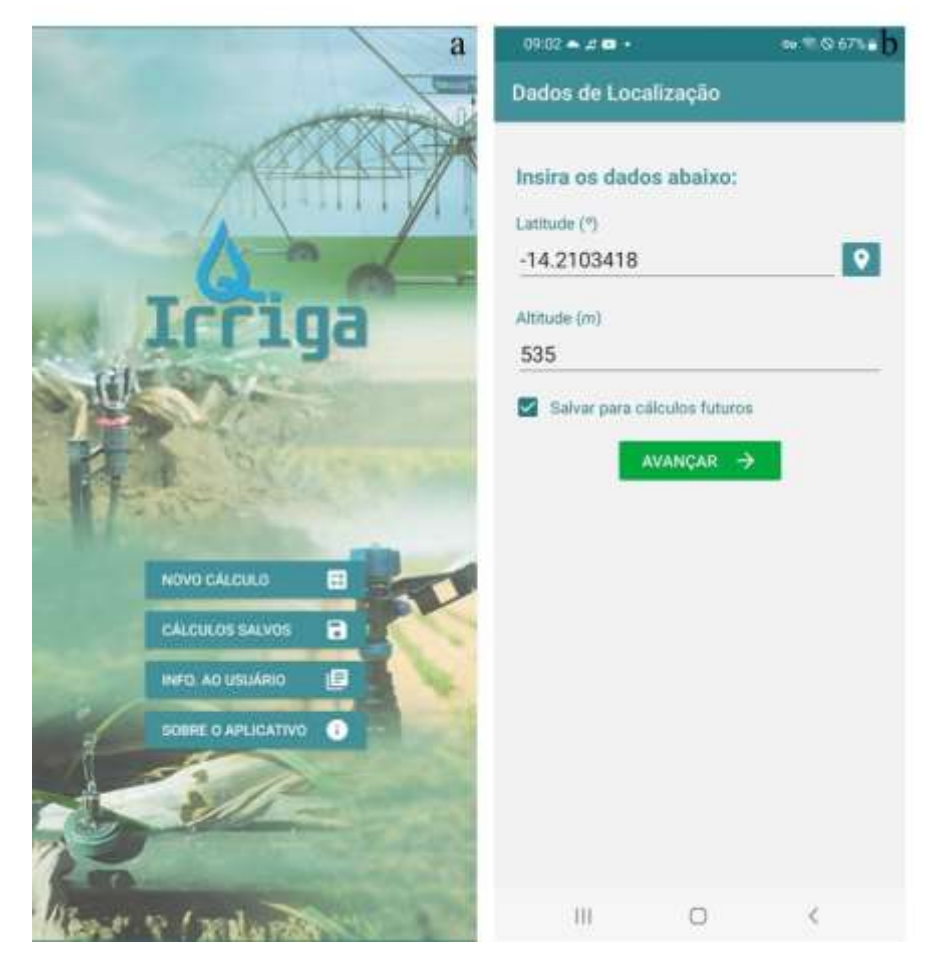

**Figure 2.** QIrriga home screen (a) and tab for entering QIrriga location data (b). **Figure 2.** QIrriga home screen (a) and tab for entering QIrriga location data (b).

In the new calculation option, the geographic location data, latitude in degrees, and altitude in meters must be entered. However, the application provides an option to search for the location using the phone's (Figure 3a); if this value is not avai GPS on the second tab, as shown in Figure 2b. The latitude for the region in the southern hemisphere is negative, whereas this value is positive in the northern hemisphere. Brazil 3b). is located almost entirely in the southern hemisphere, with only part of the northern remisphere, maniton, part of the normer.<br>region of Brazil in the northern hemisphere. Focated almost entirely in the southern once the ETo calculation model

After entering the location data, there is the option to save the information for future (Figure 4).

meters must be an origination provides and option the applications, onerally on how directs to the lographic location data, latitude in degrees, an ext tab for meteorological data (Figure 3). oneter in 50 on the second tab, there is an option to enter the region of the region in the southern hemisphere owever, the application provides an option creference evapotranspiration (ETo) value the cocond tab, as shown in Figure to sale and to say the information for the region in the southern the ETo calculation method, either Penman– emisphere is negative, whereas this value Monteith or Hargreaves and Samani (Figure calculations; clicking on next directs to the (Figure 3a); if this value is not available, the 'Calculate' option can be used to choose 3b).

er entering the location data, there and the tab on which the date and values of the entered has been chosen, the user proceeds to the tab on which the date and values of the (Figure 4).

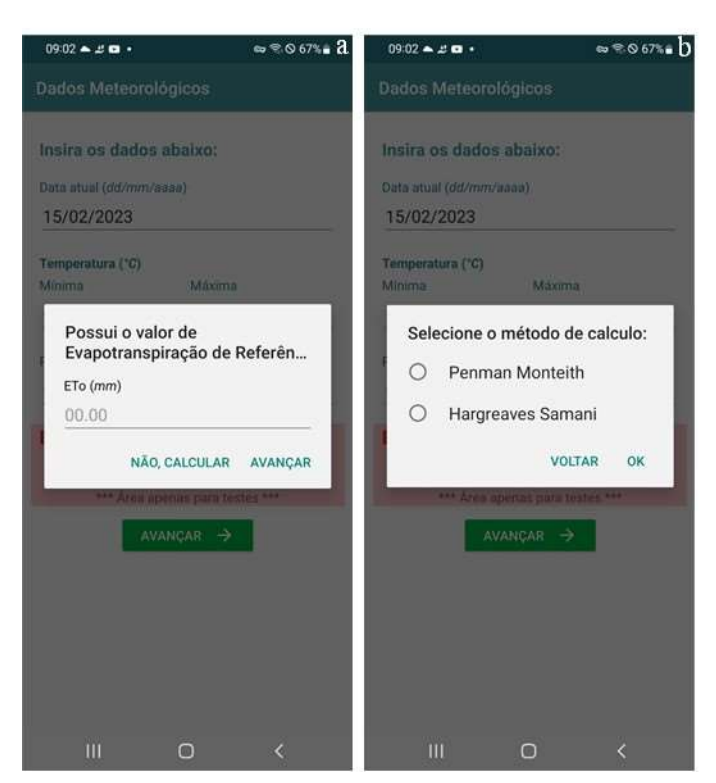

**Figure 3.** Tab for entering the reference evapotranspiration (ETo) value (a) and choosing the ETo<br>determination method (b) determination method (b).  $\alpha$  and  $\beta$ .

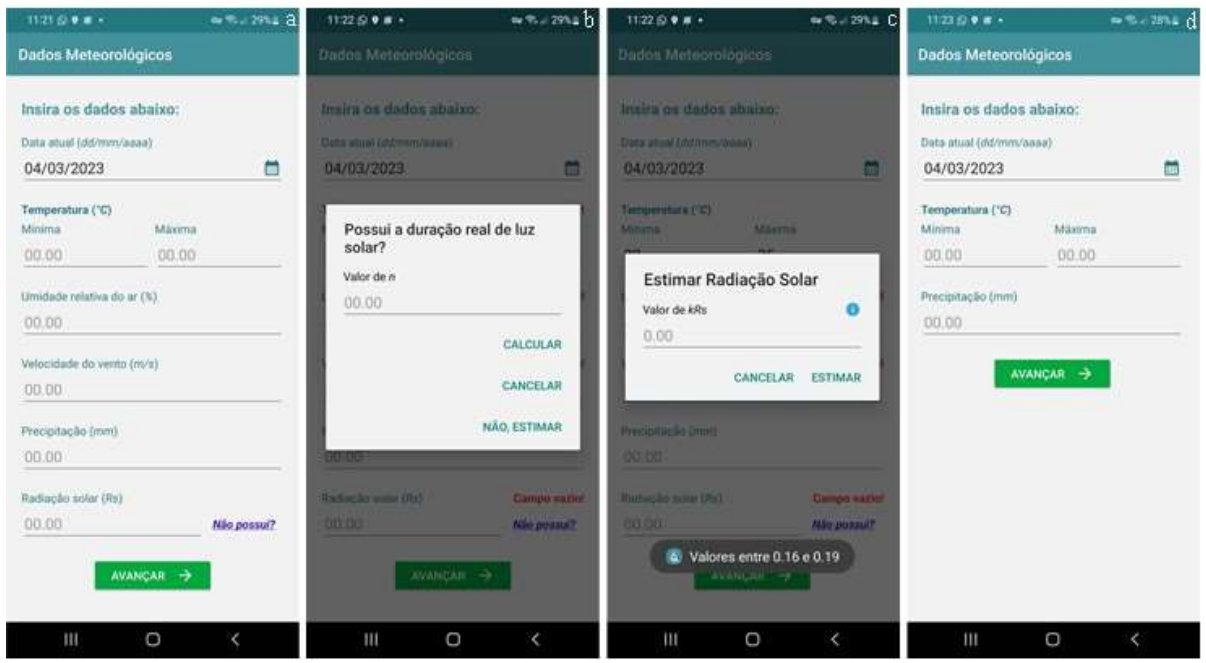

**Figure 4.** Tab for entering data on climate elements (a), actual sunshine duration (b), and the kRs **Figure** 4. Tab for entering data on climate elements (a), actual sunshine duration (b), and the kRs<br>constant (c) for the Penman–Monteith method and for entering information for the Hargreaves-Samani method (d). (c) for the Penman–Monteith method and for entering information for the Hargreaves-Samani method (d).

QIrriga always provides the current date, but the user can enter any date. Depending on the method, the user must include the following meteorological data: maximum and minimum air temperatures are unavailable, the actual sunshine duration development and minimum air temperatures (°C), relative humidity (%), wind speed (m and the next step is to select the irrigation  $S^{-1}$ ), rainfall (mm), and solar radiation (MJ m<sup>-2</sup> exctom (Figure 52). The following excteme are day-1) (Figure 4a). If solar radiation data are unavailable, the actual sunshine duration of the day can be entered (Figure 4b). If neither of these data points are known, the application estimates solar radiation using continuous wet strip (Figure 5a); and content the Hargreaves method (Allen et al., 1998); however, the value of the kRs constant, which varies from 0.16 to 0.19 (Figure 4c) must be entered. The value is 0.16 for inland locations are regions, where precision in imigation<br>management is prioritized and 0.19 for coastal regions. When using the management is premised.

rriga always provides the current Hargreaves and Samani method (Figure 4d), ate, but the user can enter any date. usersareonlynequiredtoinputtheminimum er must and maximum temperatures, along with the corresponding rainfall when it occurs.

After inputting the climate information, the next step is to select the irrigation system (Figure 5a). The following systems are ay I (Figure 4a). It solar radiation data are available: micro-sprinkler, which can be per navaliable, the actual substitute duration plant, overlapping wet area, and continuous wet strip (Figure 5b); conventional sprinkler; drip in the configuration of drip per plant and continuous wet strip (Figure 5c); and center ie Hargreaves method (Allen et al., 1998); pivot. These systems are provided because owever, are value of the KNS constant, which they are the main systems used in semiarid regions, where precision in irrigation management is prioritized.

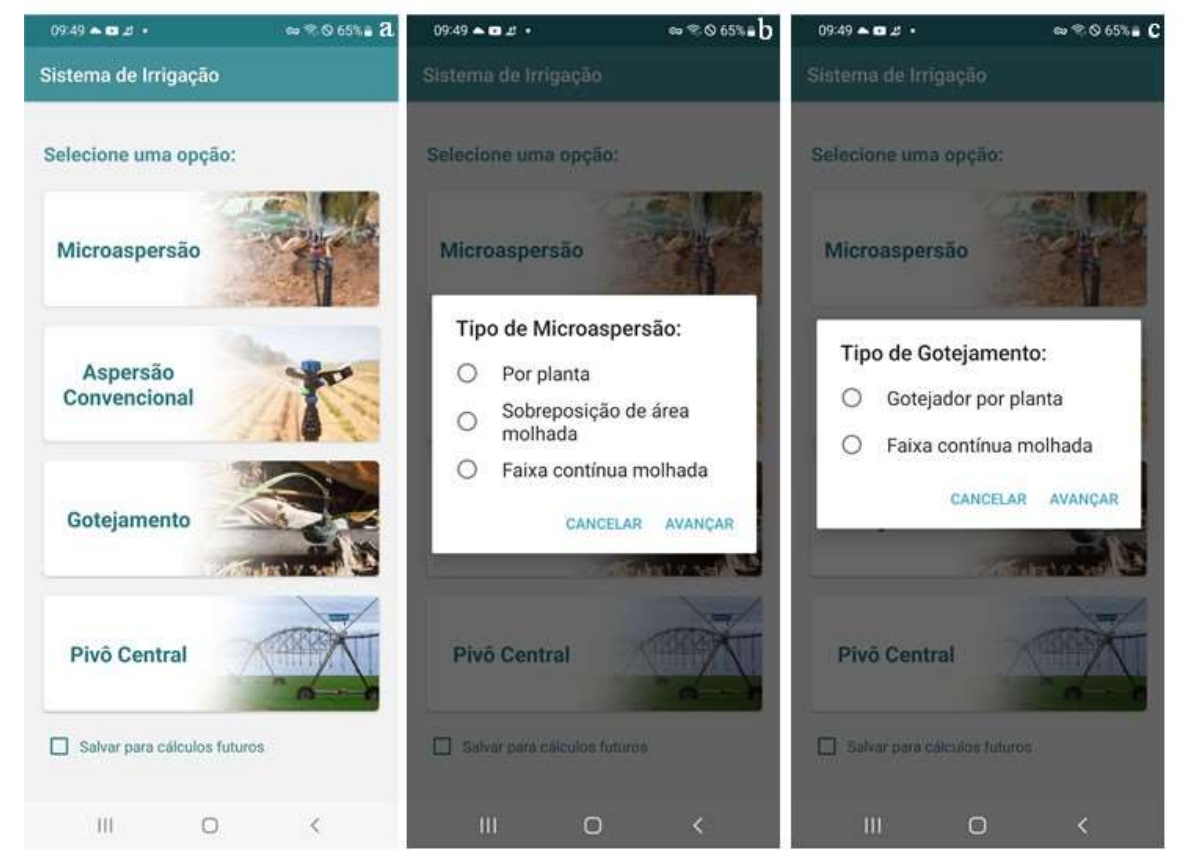

**Figure 5.** Tab for choosing irrigation systems (a), micro-sprinkler system configurations (b), and **Figure 5.** Tab for choosing irrigation systems (a), micro-sprinkler system configurations (b), and drip system configurations (c). drip system configurations (c).

Once the irrigation system and/ or configuration is selected, the next step involves inputting the pertinent information related to the selected irrigation system, including the flow rate, application efficiency, specific crop to be in emitter spacing, lateral spacing, wet bulb for the stage of development. diameter or wetted strip width, application intensity, and number of emitters per plant. This information may vary depending on the system chosen. diameter or wetted strip width, application and the For micro-sprinklers, when selecting microsity, and number or entitiers per plant. micro-sprinklers per plant (Figures 6a, 6b), the data required are the flow rate, application system chosen.

For application efficiency, the application does not perform the calculation; for greater precision, this value should be obtained according to Bernardo et al. (2019)  $\alpha$  because above any  $\alpha$  because of an  $(2009)$ . In the same tab, for greater precision, this value should be Micro-sprinkler and drip irrigation systems

crop data are entered, such as plant spacing, row spacing, canopy diameter or width of the shaded strip, and Kc. Depending on the crop, the irrigator must look up the Kc for the specific crop to be irrigated in the region and for the stage of development.

efficiency, wet bulb diameter, number of emitters per plant, Kc, plant spacing, plant ion does not perform the calculation; row spacing, and crown diameter or width. offer high application efficiency.

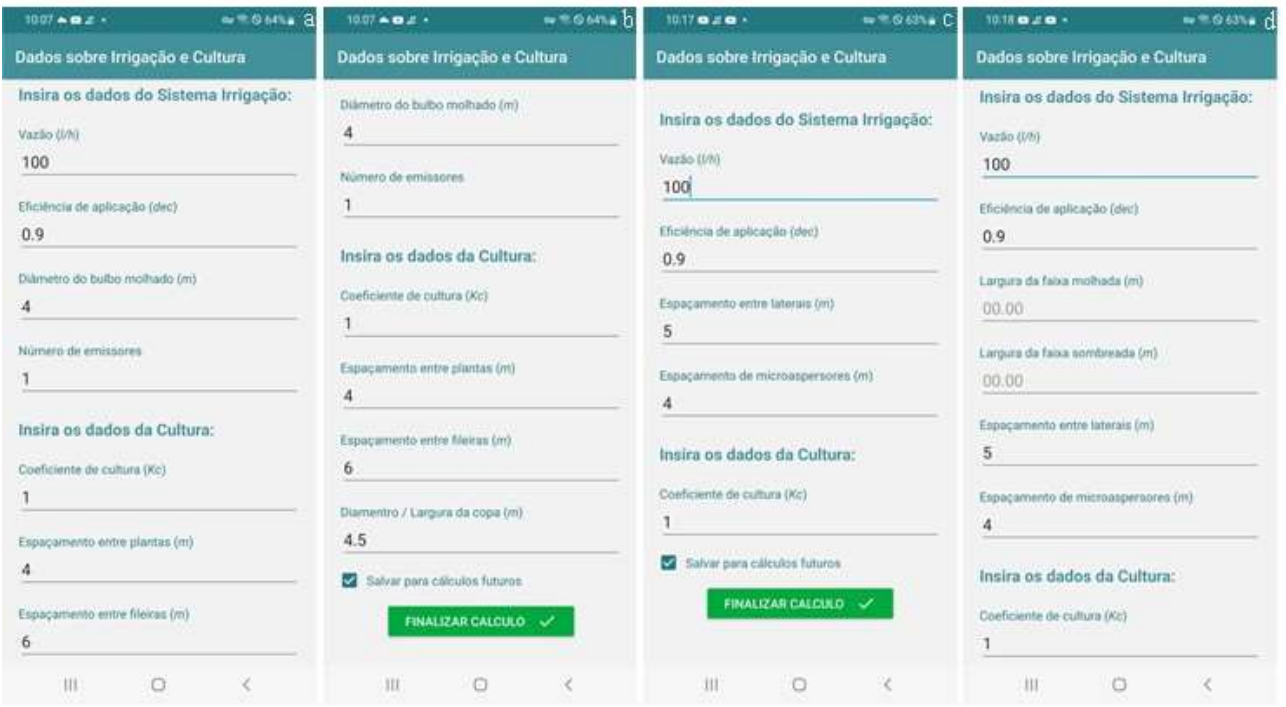

**Figure 6.** Insertion of irrigation system and crop data for the micro-sprinkler per plant condition **Figure 6.** Insertion of imigation system and crop data for the micro-sprinkler per plant condition (a and b). Micro-sprinkler with overlapping wetted area (c) and micro-sprinkler with continuous wetted strip (c). Micro-sprinkler with overlapping wetted area (c) and micro-sprinkler with continuous wetted strip (c).

For micro-sprinkling with an overlapping wetted area (Figure 6c), the data required are the flow rate, application efficiency, lateral spacing, micro-sprinkler spacing, and Kc. For micro-sprinkling in a continuous wetted strip (Figure 6d), the data required are the flow rate, application efficiency, wetted strip width, shaded strip width, lateral spacing, micro-sprinkler spacing, and Kc.

For the conventional sprinkler system, it is necessary to enter the application efficiency, application intensity, and Kc efficiency, wetted strip width, shaded strip (Figure 7a). When the application intensity is not available, it is necessary to calculate this Kc.

value (Figure 7b) based on the flow rate and spacing between sprinklers. In addition to annual crops, conventional sprinkling is used for most crops.

For drip irrigation, when selecting drip per plant (Figures 8a and 8b), the data required are the flow rate, application efficiency, wet bulb diameter, number of emitters per plant, Kc, plant spacing, plant row spacing and canopy diameter or width. For dripping in a continuous wetted strip (Figure 8c), the data required are the flow rate, application efficiency, wetted strip width, shaded strip width, lateral spacing, dripper spacing, and Kc.

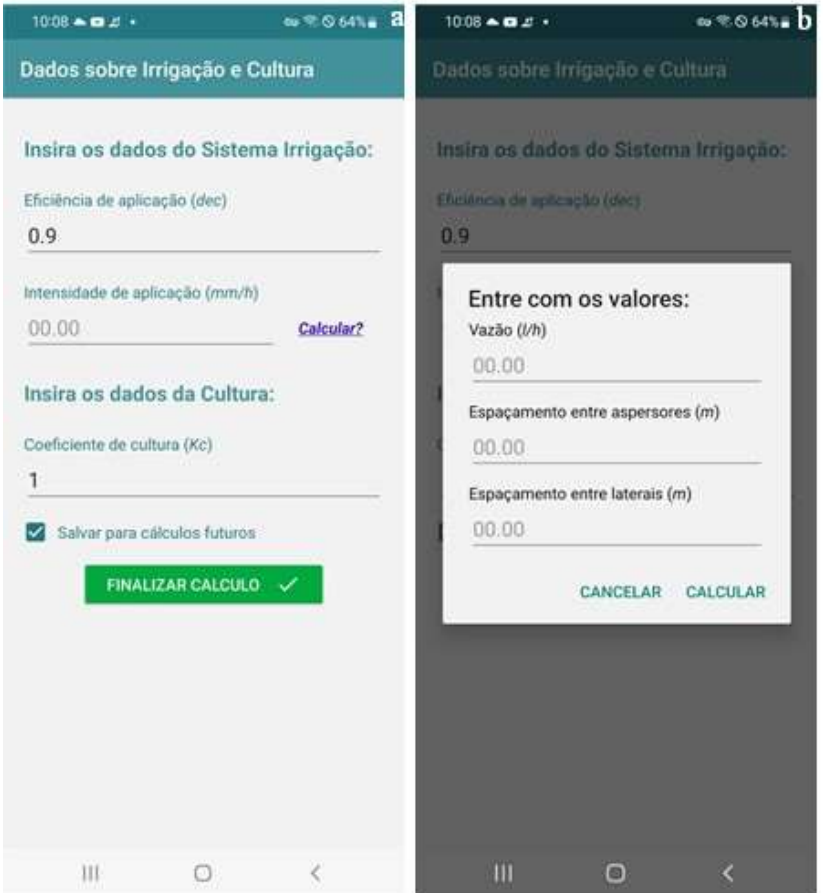

**Figure 7.** Entering data from the conventional sprinkler irrigation system and crop (a) and data for **Figure 7**. Entering data from the conventional sprinkler irrigation system calculating the application intensity (b).  $\alpha$  application interiorly (b).

For the center pivot system (Figure 9a), it is necessary to insert the application efficiency, pivot irrigation depth at 100% of the rotation speed, and Kc.

The last tab shows the results (Figure 9b), which include the ETo, Kc, location coefficient, crop evapotranspiration, irrigation gross depth, and irrigation time and/ or value in the per centimeter in the case of the center pivot. There are options to save or share the calculations and return to the home page.

As a validation process, a study was conducted to compare the values obtained from the application with those obtained from a spreadsheet, using real-world examples found in irrigators' routine. In all comparisons, the values obtained using the application and spreadsheet were the same. Thus, the QIrriga application is advantageous, as all irrigators have a cell phone and can perform the entire operation on their own property.

The QIrriga application has been registered with the National Institute of Intellectual Property under Process no: BR512023001089-8 and published in the Google Play Store with free access.

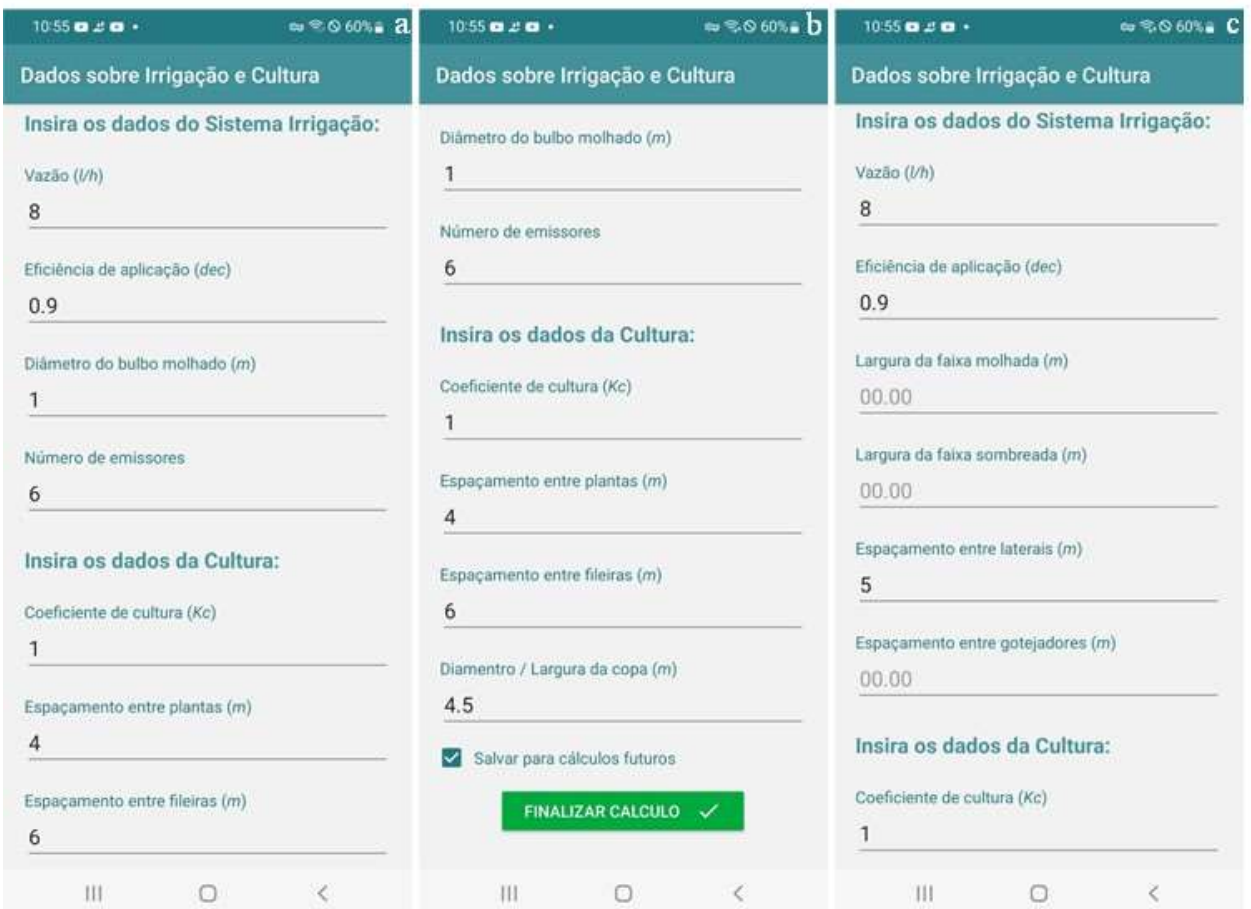

**Figure 8.** Insertion of irrigation system and crop data for the dripper per plant condition (a and b) and drip with continuous wetted strip (c).

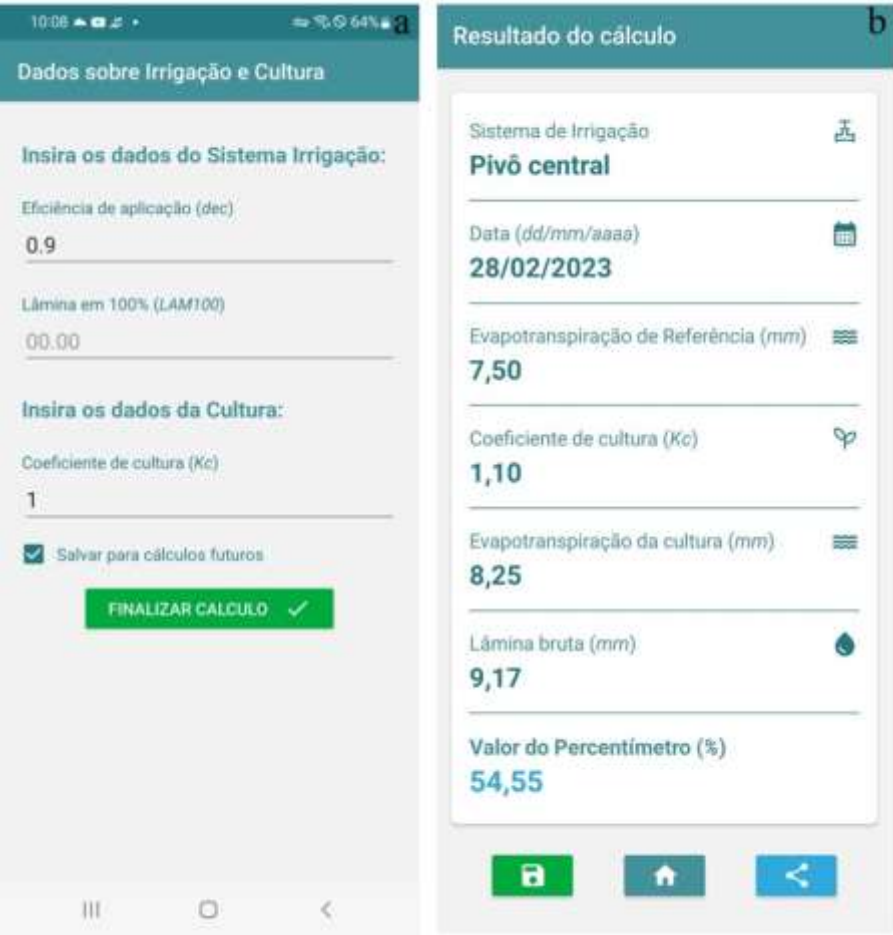

**Figure 9.** Data entry tab for the center pivot condition (a) and results tab for the center pivot<br>irrigation system (b).  $c_{\text{eff}}(p)$ .

### **Conclusions**

The application developed in this study is designed for the management of evaluated irrigation systems. Its intuitive interface is tailored to meet the needs of **References and crops and crops** interface is tailored to meet the needs of **References** irrigators, providing a simplified irrigation time for different configurations of localized in the configuration process compared to other manual methods  $\overline{\phantom{x}}'$ for calculating irrigation times. The application developed in this and per centimeter value in the center pivot.

QIrriga accurately determines the reference and crop evapotranspiration, location coefficient, irrigation gross depth, **intervento analyzisme** contracts.

localized irrigation, conventional sprinkling, irrigation time for different configurations of

### **References**

Agência Nacional de Águas e Saneamento Básico (2023). *Atlas irrigação.* https:// portal1.snirh.gov.br/ana/apps/story maps/stories/874e62f27544c6a986da1 702a911c6b

- Allen, R. G., Pereira, L. S., Raes, D., & Smith, M. (1998). *Crop evapotranspiration: guidelines for computing crop water requirements. Irrigation and drainage.*  (FAO, Irrigation and Dranaige Paper, 56). FAO.
- Bernardo, S., Mantovani, E. C., Silva, D. D., & Soares, A. A. (2019). *Manual de irrigação.*  Editora UFV.
- Cotrim, C. E., Santos, M. R., Donato, S. L. R., & Arantes, A. M. (2019). Manejo da irrigação. In D. L. Siqueira, L. C. C. Salomão, & A. Borém (Orgs.), *Manga: do plantio à colheita*. Viçosa.
- Dourado, D., Neto, Paolinelli, A., & Mantovani, E. C. (2021). *A irrigação no Brasil: sua importância em normas, princípios legais e breve retrospectiva históricolegislativa. Diferentes abordagens sobre agricultura irrigada no Brasil: história, política pública, economia e recurso hídrico.* ESALQ/USP. https://www.esalq. usp.br/biblioteca/pdf/livro-1-agriculturairrigada.pdf
- Fereres, E. (1981). Papel de la fisiología vegetal en la microirrigación. Recomendaciones para el manejo mejorado. *Memorias del Seminario Latinoamericano de Microirrigación,* Barquisimeto, Venezuela, 4.
- Ferreira, L. B., Cunha, F. F., Oliveira, R. A., & Rodrigues, T. F. (2020). A smartphone APP for weather-based irrigation scheduling using artificial neural networks. *Pesquisa Agropecuária Brasileira, 55,* e01839. doi: 10.1590/S1678-3921.pab2020.v55. 01839
- Ferreira, V. M. (2011). *Irrigação e drenagem.*  EDUFPI.
- Hargreaves, G. H., & Samani, Z. A. (1985). Reference crop evapotranspiration from temperature. *Applied Engineering in Agriculture, 1*(2), 96-99. doi: 10.13 031/2013.26773) @1985
- Keller, J. (1978). *Trickle irrigation.* En Soil Conservation Service National Engineering Handbook.
- Lopes, L. C. L. (2020). *Aplicativo móvel para manejo de irrigação do café conilon.* Tese de doutorado, Universidade Estadual do Norte Fluminense Darcy Ribeiro, Macaé, RJ, Brasil.
- Mantovani, E. C., Bernardo, S., & Palaretti, L. F. (2009). *Irrigação - princípios e métodos.*  Editora UFV.
- Monteiro, T. B. (2018). *Aplicativo móvel para manejo da irrigação de forrageiras de verão na agricultura familiar.* Dissertação de mestrado, Universidade de Cruz Alta/ Unicruz, Cruz Alta, RS, Brasil.
- Pereira, L. B. (2020). *Desenvolvimento de um sistema embarcado de baixo custo para automatização do manejo de irrigação localizada.* Dissertação de mestrado, Instituto Federal de Educação, Ciência e Tecnologia Baiano, Guanambi, BA, Brasil.
- Santos, M. R., & Brito, C. F. B. (2016). Irrigação com água salina, opção agrícola consciente. *Revista Agrotecnologia, 7*(1), 33-41.
- Santos, M. R., & Silva, A. J. P. (2020). Irrigação. In S. L. R. Donato, A. Borém, & M. G. V. Rodrigues (Orgs.). *Palma forrageira: do plantio à colheita* (pp. 151-173). Belo Horizonte.